Sustainable Groundwater Management Act Portal

Monitoring Network Module Batch Import Groundwater Elevation Data Process

User Manual

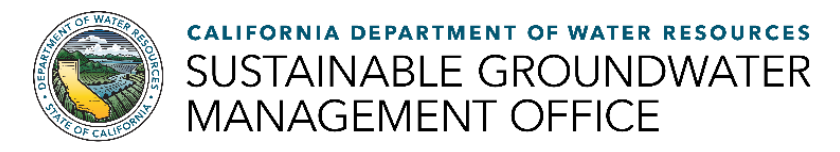

# **A. Upload Batch Import Groundwater Elevation Data Templates**

1. Click the Import Groundwater Elevations icon. The Import Groundwater Elevation Data page opens.

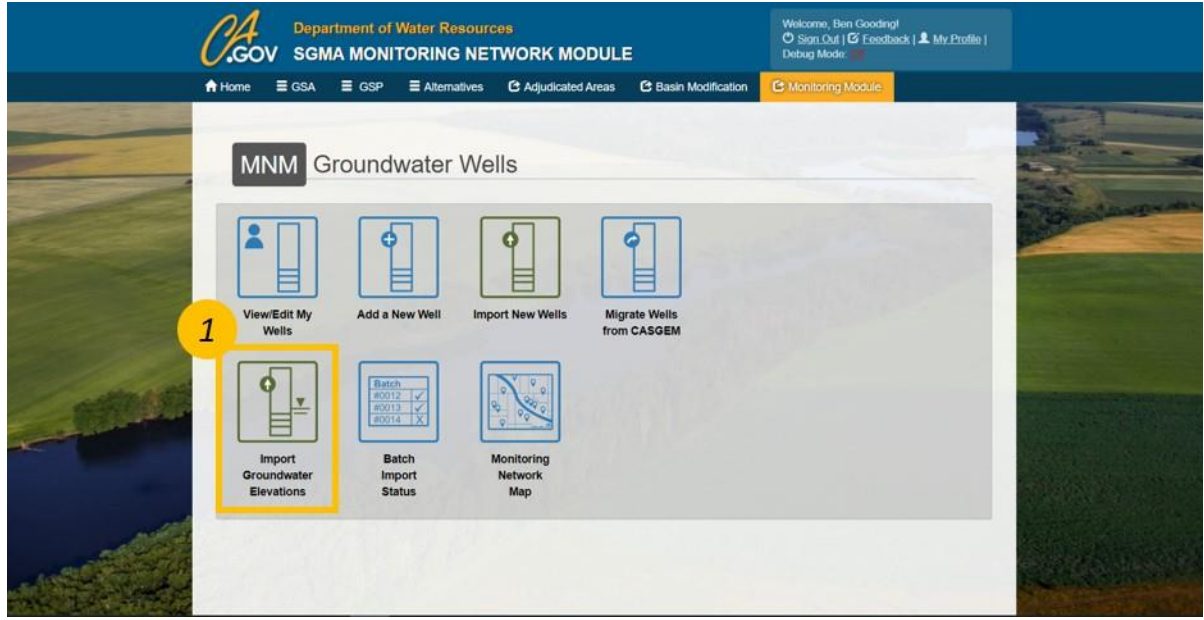

*Figure 1. Screenshot of the Groundwater Wells homepage highlighting the Import Groundwater Elevations icon*

2. Click the Download Excel Template button. The Excel Template opens.

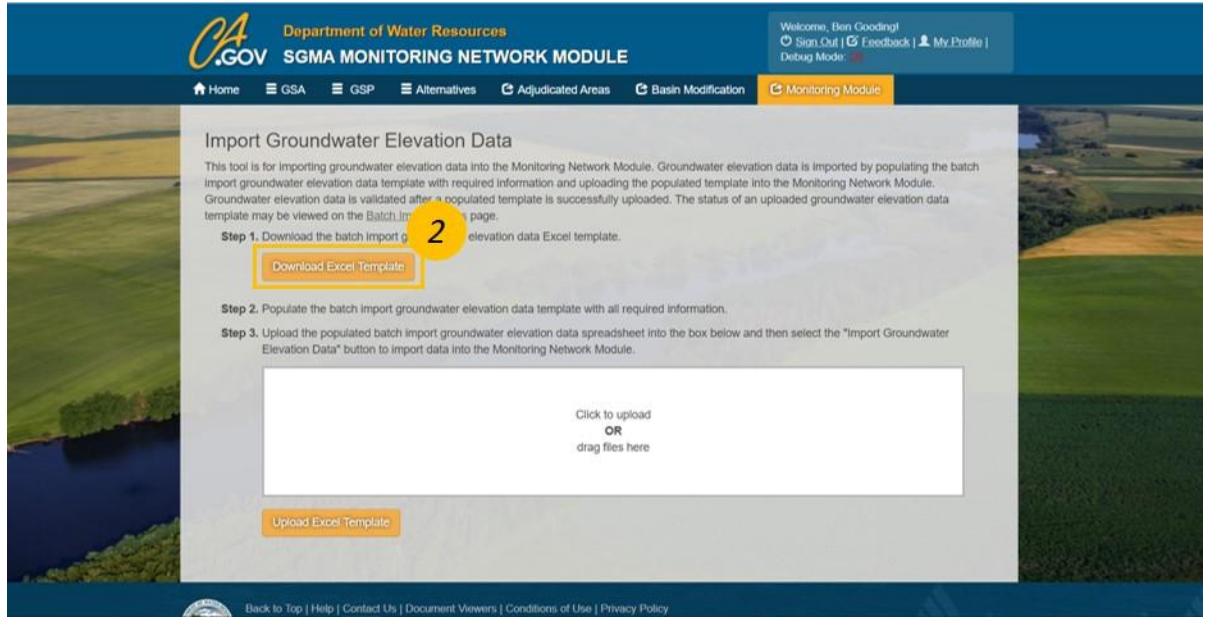

*Figure 2. Screenshot of the Import Groundwater Elevation Data page and Download Excel Template button location*

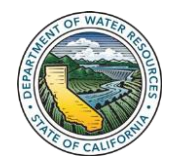

3. Fill in all required fields and save.

3a. Local well name is no longer a required field and is only used as a reference for users. If a validation error is returned the groundwater elevation reading will reference the local well name entered into the template but this value is not saved with the reading.

| ⊞                                                                   | $\sim$ $\sim$ $\sim$   |                                                                                                    |                                   |                        | 2000AC INSTITUTIONAL OWNER TRANS - CHAN- |                                                                                         |                                                                                                    |                                                                                                    |                                                  |                                |
|---------------------------------------------------------------------|------------------------|----------------------------------------------------------------------------------------------------|-----------------------------------|------------------------|------------------------------------------|-----------------------------------------------------------------------------------------|----------------------------------------------------------------------------------------------------|----------------------------------------------------------------------------------------------------|--------------------------------------------------|--------------------------------|
| Home<br>File                                                        |                        | Insert Page Layout Formulas Data Review New Tab View Developer Help ACROBAT C Tell me what you want to do                                                                                                    |                                   |                        | Share Comments                           |                                                                                         |                                                                                                    |                                                                                                    |                                                  |                                |
| X Cut<br>ĥ<br>$In$ Copy -<br>- S Format Painter<br>Cipboard<br>1.15 | Ford                   | $\text{Calits} \text{ if } \quad \mathbb{R}^n \text{ is a } \mathbb{R}^n \text{ and } \mathbb{R}^n \text{ is a } \mathbb{R}^n \text{ is a } \mathbb{R}^n \text{ and } \mathbb{R}^n \text{ is a } \mathbb{R}^n \text{ and } \mathbb{R}^n \text{ is a } \mathbb{R}^n \text{ and } \mathbb{R}^n \text{ is a } \mathbb{R}^n \text{ and } \mathbb{R}^n \text{ is a } \mathbb{R}^n \text{ is a } \mathbb{R}^n \text{ and } \mathbb{R}^n \text{ is a } \math$<br>BIU - 二 - 스 - 스 - 三面石 크크 ElMega Science - S - % 9 성유<br>ra Migrowerd. 25 Number |                                   | General                | H.<br>1.75                               | $\Rightarrow$<br>Conditional Format as Cell<br>Formatting - Table - Styles -<br>tibles. | 国田<br>囲<br>Insert Delete Format<br>$\begin{array}{cccccccccccccc} \bullet & \bullet & \bullet & \bullet & \bullet \end{array}$<br>Celb. | $\Sigma$ Astróver * $\frac{\Delta}{2}$<br>图60-<br>Son & Find &<br>$Q$ Clear $\sim$<br>Filter - Select -<br>Editing | O<br>Call<br>$\sim$<br>Click To Call New Group   | ab<br>Strikethrough            |
| - X - fi Site Code                                                  |                        |                                                                                                    |                                   |                        |                                          |                                                                                         |                                                                                                    |                                                                                                    |                                                  |                                |
| 3                                                                   |                        |                                                                                                    |                                   |                        |                                          |                                                                                         |                                                                                                    |                                                                                                    |                                                  | $K$ $-$                        |
| <b>Site Code</b>                                                    | <b>Local Well Name</b> | Measurement Date<br>(mm/dd/yyyy)                                                                                                    | Measurement Time<br>[PST 24-Hour] | No Measurement<br>Code | Questionable<br>Maasurement Code         | Reading at Reference Reading at Water<br>Point (feet)                                   | Surface (feet)                                                                                                    | <b>Reference Point</b><br><b>Elevation (feet)</b>                                                                  | <b>Ground Surface</b><br><b>Elevation (feet)</b> | Measureme<br><b>Method Cor</b> |
|                                                                     |                        |                                                                                                    |                                   |                        |                                          |                                                                                         |                                                                                                    |                                                                                                    |                                                  |                                |
|                                                                     |                        |                                                                                                    |                                   |                        |                                          |                                                                                         |                                                                                                    |                                                                                                    |                                                  |                                |
|                                                                     |                        |                                                                                                    |                                   |                        |                                          |                                                                                         |                                                                                                    |                                                                                                    |                                                  |                                |
|                                                                     |                        |                                                                                                    |                                   |                        |                                          |                                                                                         |                                                                                                    |                                                                                                    |                                                  |                                |
|                                                                     |                        |                                                                                                    |                                   |                        |                                          |                                                                                         |                                                                                                    |                                                                                                    |                                                  |                                |
|                                                                     |                        |                                                                                                    |                                   |                        |                                          |                                                                                         |                                                                                                    |                                                                                                    |                                                  |                                |
|                                                                     |                        |                                                                                                    |                                   |                        |                                          |                                                                                         |                                                                                                    |                                                                                                    |                                                  |                                |
|                                                                     |                        |                                                                                                    |                                   |                        |                                          |                                                                                         |                                                                                                    |                                                                                                    |                                                  |                                |
|                                                                     |                        |                                                                                                    |                                   |                        |                                          |                                                                                         |                                                                                                    |                                                                                                    |                                                  |                                |
|                                                                     |                        |                                                                                                    |                                   |                        |                                          |                                                                                         |                                                                                                    |                                                                                                    |                                                  |                                |
|                                                                     |                        |                                                                                                    |                                   |                        |                                          |                                                                                         |                                                                                                    |                                                                                                    |                                                  |                                |
|                                                                     |                        |                                                                                                    |                                   |                        |                                          |                                                                                         |                                                                                                    |                                                                                                    |                                                  |                                |
|                                                                     |                        |                                                                                                    |                                   |                        |                                          |                                                                                         |                                                                                                    |                                                                                                    |                                                  |                                |
|                                                                     |                        |                                                                                                    |                                   |                        |                                          |                                                                                         |                                                                                                    |                                                                                                    |                                                  |                                |

*Figure 3. Screenshot of the batch import groundwater elevation data Excel template*

4. Upload the Excel template into the dotted box on the Import Groundwater Elevation Data page.

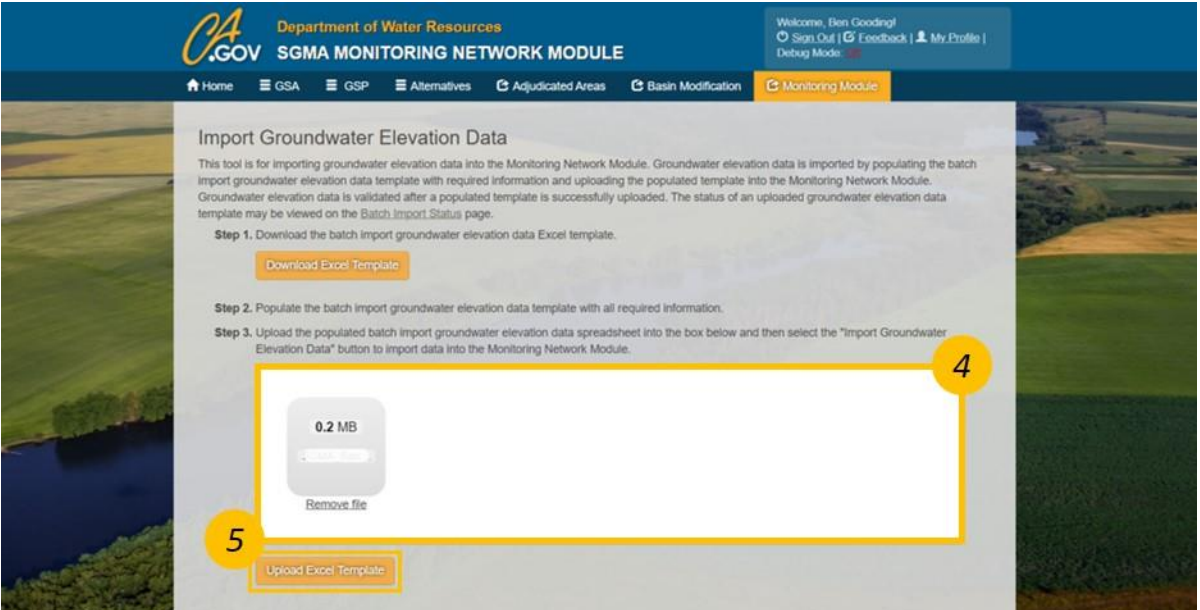

*Figure 4. Screenshot of the Import Groundwater Elevation Data page and the Upload Excel Template box and button*

#### 5. Click the Upload Excel Template button.

5a. If successful, a Success window opens stating the assigned Batch # and that the groundwater elevation data is being validated.

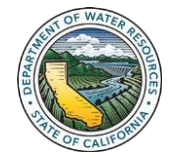

5b. The data validation process may take seconds to hours depending on the number of groundwater elevation readings uploaded.

5c. An email will be sent to the user's SGMA Portal User ID email address once the validation process is complete.

6. The data validation process email will either state Successful or Error(s).

Successful. A successful email indicates no validation errors were returned and that the uploaded data was successfully imported into the Monitoring Network Module.

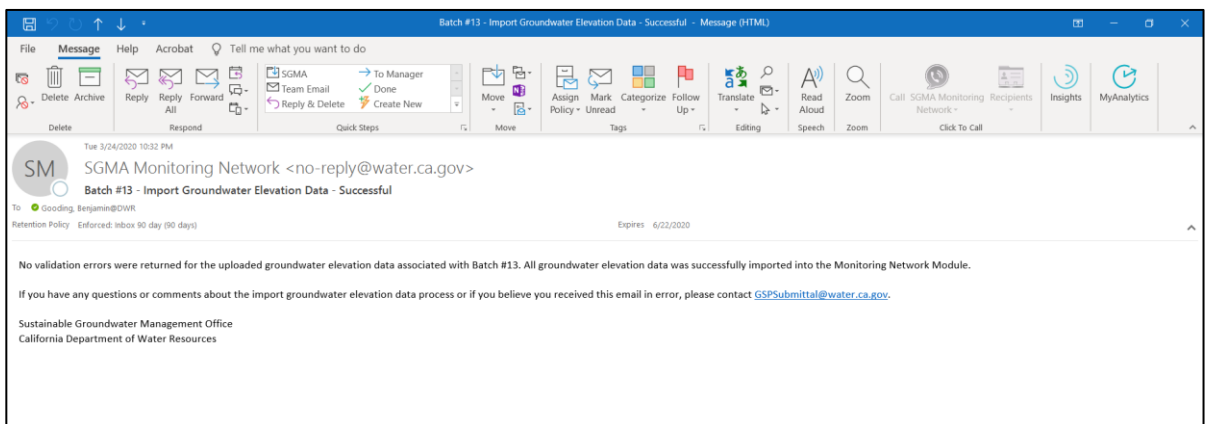

*Figure 5. Screenshot of the Import Groundwater Elevation Data – Successful email*

Error(s). An error(s) email indicates validation errors were returned for one or more readings associated with a Batch #. The groundwater elevation readings with validation errors must be updated or deleted prior to the uploaded data being imported into the Monitoring Network Module.

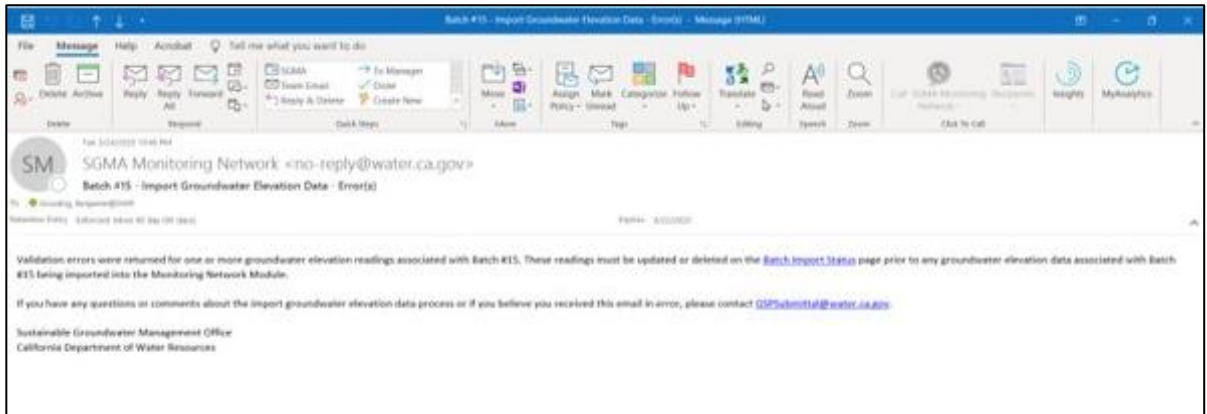

*Figure* 6. Screenshot of the Import Groundwater Elevation Data - Error(s) email

*Note:* Please be patient when waiting for a data validation process email.

A Successful email generally takes longer to be sent than an Error(s) email. A Successful email is sent after data has been validated and imported into the Monitoring Network Module, while an Error(s) email is sent after data has been validated. If a Batch # has an Importing status, that indicates no validation errors were returned and the recently uploaded Excel template is actively being imported into the Monitoring Network Module.

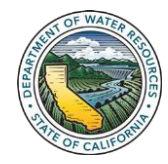

### **B. Batch Import Status Page and Updating/Deleting Readings with Validation Errors**

### 1. Click the Batch Import Status icon. The Import Groundwater Elevations Status page opens.

1a. This page includes the status type definitions, all templates uploaded to the Module by the SGMA Portal user, and all groundwater elevation readings with validation errors.

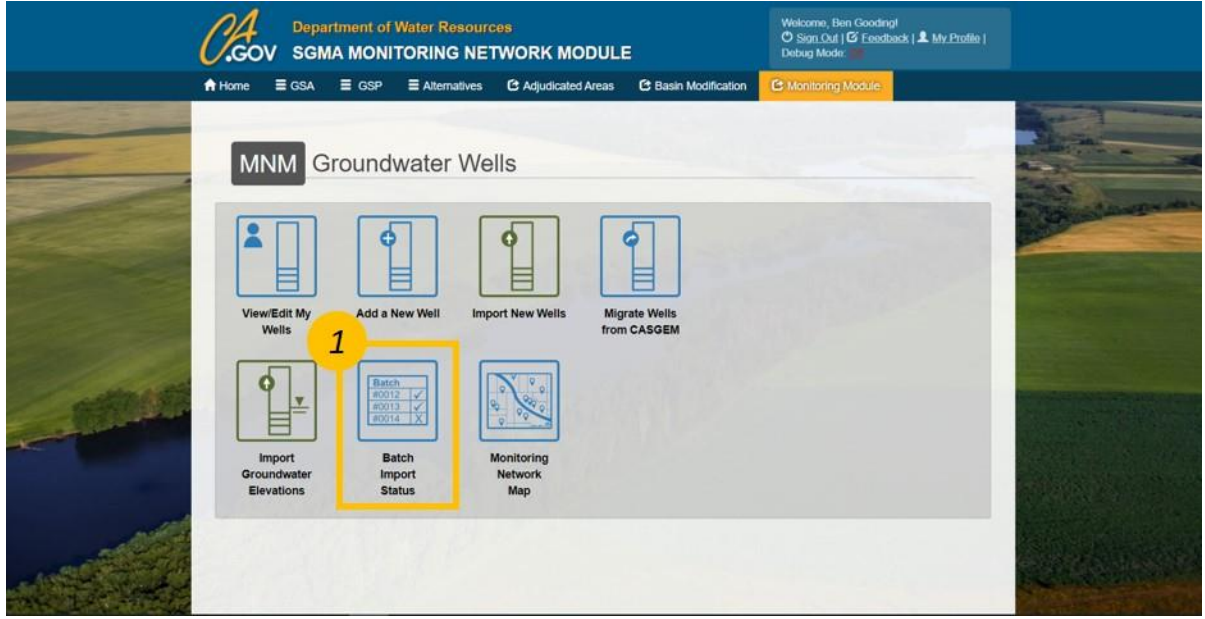

*Figure 7. Screenshot of the Groundwater Wells homepage highlighting the Batch Import Status icon*

2. Click the **Batch #** with an error(s) status to view the associated groundwater elevation readings with validation errors.

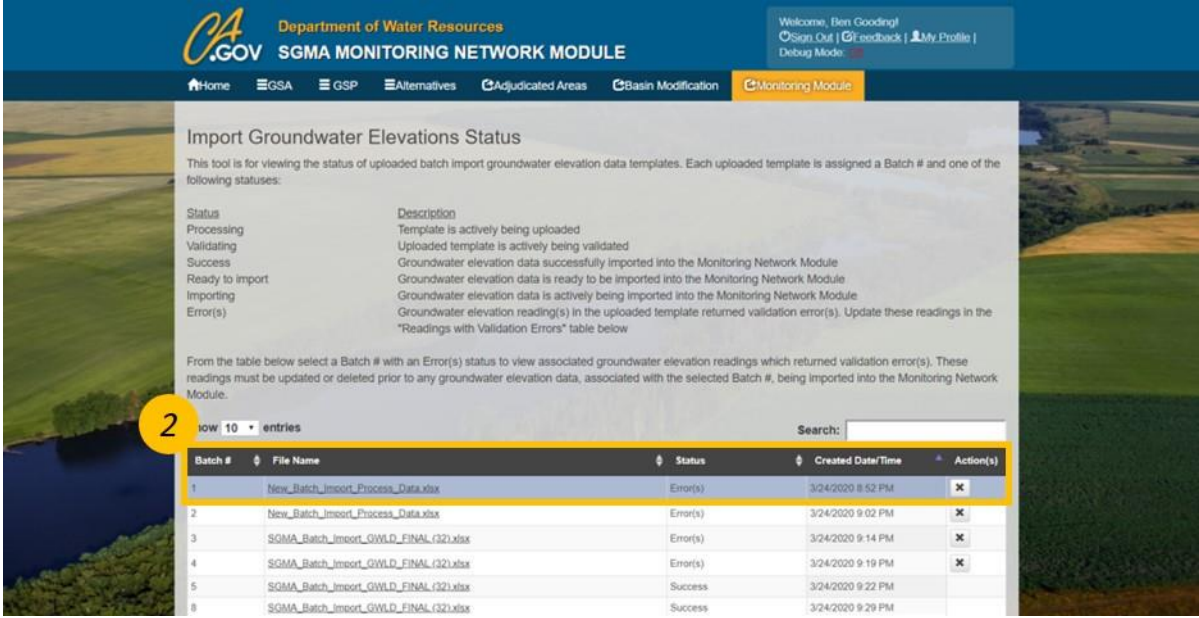

*Figure 8. Screenshot of the Import Groundwater Elevations Status page with a selected Batch # highlighted*

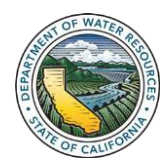

3. Click the arrow to the left a groundwater elevation reading's site code to view the associated validation errors.

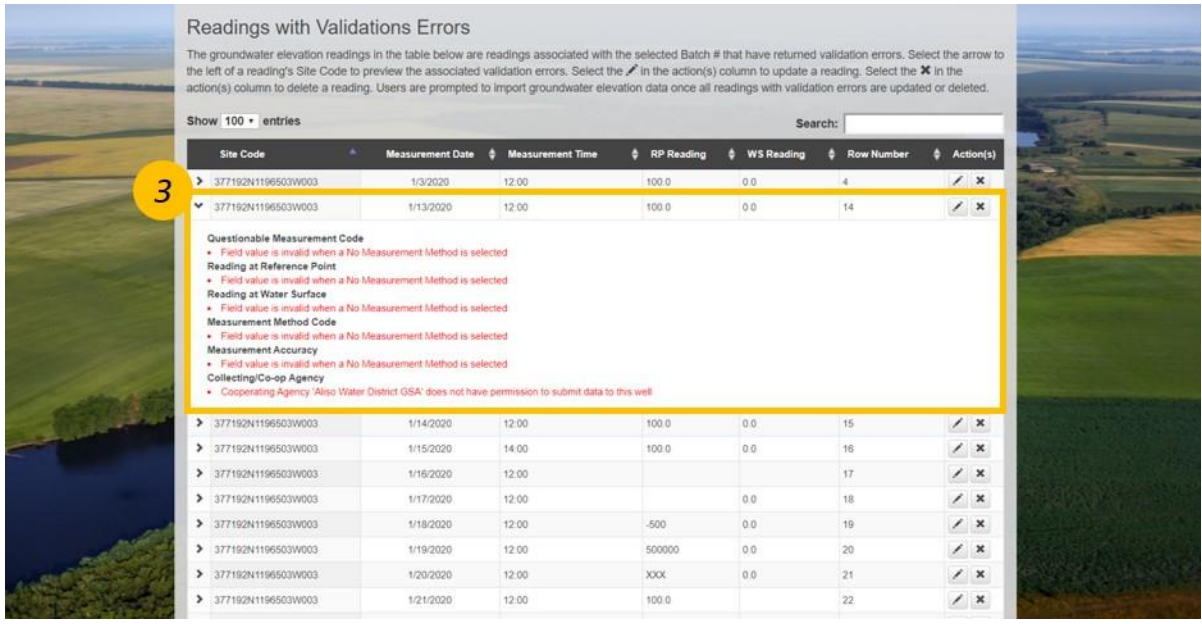

*Figure 9. Screenshot of the Readings with Validation Errors table with a reading's validation errors expanded*

4. Click the Pencil symbol in the action(s) column to update the groundwater elevation reading. The Elevation Reading Form window opens.

|               | action(s) column to delete a reading. Users are prompted to import groundwater elevation data once all readings with validation errors are updated or deleted.<br>Show $100 -$ entries |                         |                         |                   | Search:           |                     |   |                           |  |
|---------------|----------------------------------------------------------------------------------------------------|-------------------------|-------------------------|-------------------|-------------------|---------------------|---|---------------------------|--|
|               | <b>Site Code</b>                                                                                                    | <b>Measurement Date</b> | <b>Measurement Time</b> | <b>RP Reading</b> | <b>WS Reading</b> | 4<br><b>Row Num</b> |   | Action(s)                 |  |
|               | > 377192N1196503W003                                                                                                    | 1/3/2020                | 12:00                   | 100.0             | 0.0               | $\overline{4}$      | ∕ | $\boldsymbol{\varkappa}$  |  |
|               | > 377192N1196503W003                                                                                                    | 1/13/2020               | 12:00                   | 100.0             | 0.0               | 14                  |   | ×                         |  |
|               | > 377192N1196503W003                                                                                                    | 1/14/2020               | 12:00                   | 100.0             | 0.0               | 15                  | × | ×                         |  |
|               | > 377192N1196503W003                                                                                                    | 1/15/2020               | 14:00                   | 100.0             | 0.0               | 16                  | 1 | $\boldsymbol{\times}$     |  |
|               | > 377192N1196503W003                                                                                                    | 1/16/2020               | 12:00                   |                   |                   | 17.                 | ∕ | $\boldsymbol{\mathsf{x}}$ |  |
|               | > 377192N1196503W003                                                                                                    | 1/17/2020               | 12:00                   |                   | 0.0               | 18                  | ı | $\boldsymbol{\times}$     |  |
|               | > 377192N1196503W003                                                                                                    | 1/18/2020               | 12:00                   | $-500$            | 0.0               | 19                  | ∕ | $\boldsymbol{\times}$     |  |
|               | > 377192N1196503W003                                                                                                    | 1/19/2020               | 12:00                   | 500000            | 0.0               | 20                  | ∕ | $\boldsymbol{\mathsf{x}}$ |  |
|               | > 377192N1196503W003                                                                                                    | 1/20/2020               | 12:00                   | XXX               | 0.0               | 21                  | ı | $\vert x \vert$           |  |
|               | > 377192N1196503W003                                                                                                    | 1/21/2020               | 12:00                   | 1000              |                   | 22                  | ı | $\vert x \vert$           |  |
|               | > 377192N1196503W003                                                                                                    | 1/22/2020               | 12:00                   | 100.0             |                   | 23                  | ∕ | $\mathbf{\times}$         |  |
|               | > 377192N1196503W003                                                                                                    | 1/23/2020               | 12:00                   | 100.0             | $-500$            | 24                  | ∕ | $\mathbf{K}$              |  |
|               | > 377192N1196503W003                                                                                                    | 1/24/2020               | 12:00                   | 100.0             | 500000            | 25                  | ı | $\vert x \vert$           |  |
|               | > 377192N1196503W003                                                                                                    | 1/25/2020               | 12:00                   | 100.0             | <b>XXX</b>        | 26                  | ı | $\vert x \vert$           |  |
|               | > 377192N1196503W003                                                                                                    | 1/26/2020               | 12:00                   |                   | 0.0               | 27                  | 1 | $\vert$ ×                 |  |
|               | > 377192N1196503W003                                                                                                    | 1/27/2020               | 12:00                   | 100.0             | 0.0               | 28                  | ∕ | $\vert x \vert$           |  |
|               | > 377192N1196503W003                                                                                                    | 1/28/2020               | 12:00                   | 100.0             | 0.0               | 29                  |   | $\boldsymbol{\times}$     |  |
| $\rightarrow$ | 377192N1196503W003                                                                                                    | 1/29/2020               | 12:00                   | 100.0             | 0.0               | 30 <sub>o</sub>     | , |                           |  |

*Figure 10. Screenshot of the Readings with Validation Errors table with the update reading button highlighted*

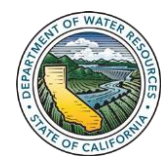

5. Update the necessary fields and click the Save button to update the groundwater elevation reading.

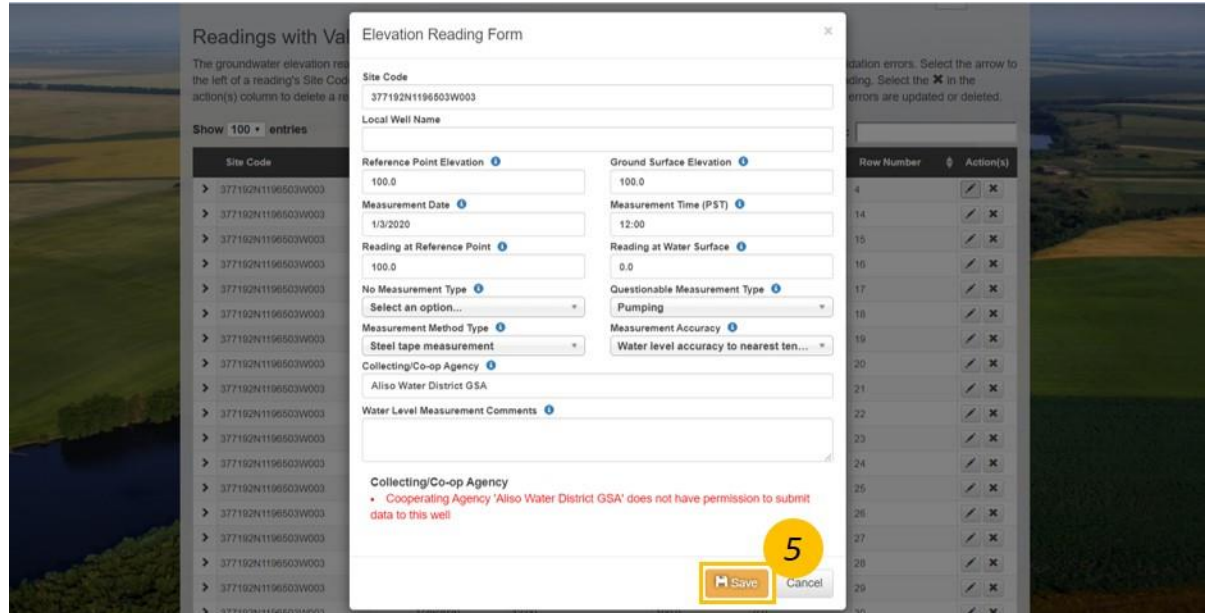

*Figure 11. Screenshot of the Elevation Reading Form with the Save button highlighted*

6. Click the X button in the action(s) column to delete the groundwater elevation reading. The Delete Elevation Reading confirmation window opens. Click Yes to delete the reading.

| Readings with Validations Errors                                                                                                    |  |                         |                         |                        |                        |                   |   |                           |  |
|----------------------------------------------------------------------------------------------------|--|-------------------------|-------------------------|------------------------|------------------------|-------------------|---|---------------------------|--|
| The groundwater elevation readings in the table below are readings associated with the selected Batch # that have returned validation errors. Select the arrow to<br>the left of a reading's Site Code to preview the associated validation errors. Select the fin the action(s) column to update a reading. Select the X in the<br>action(s) column to delete a reading. Users are prompted to import groundwater elevation data once all readings with validation errors are updated or deleted. |  |                         |                         |                        |                        |                   |   |                           |  |
| Show $100 \cdot$ entries                                                                                                    |  |                         |                         |                        | Search:                |                   |   |                           |  |
| <b>Site Code</b>                                                                                                    |  | <b>Measurement Date</b> | <b>Measurement Time</b> | <b>RP Reading</b><br>٠ | <b>WS Reading</b><br>A | <b>Row Number</b> |   | <b>4</b> Action(s)        |  |
| > 377192N1196503W003                                                                                                    |  | 1/3/2020                | 12:00                   | 100.0                  | 0.0                    | $\overline{a}$    | ł | $\pmb{\times}$            |  |
| > 377192N1196503W003                                                                                                    |  | 1/13/2020               | 12:00                   | 100.0                  | 0.0                    | 14                |   | $\pmb{\times}$            |  |
| > 377192N1196503W003                                                                                                    |  | 1/14/2020               | 12:00                   | 100.0                  | 0.0                    | 15                |   | $\pmb{\times}$            |  |
| > 377192N1196503W003                                                                                                    |  | 1/15/2020               | 14:00                   | 100.0                  | 0.0                    | 16                |   | $\pmb{\times}$            |  |
| > 377192N1196603W003                                                                                                    |  | 1/16/2020               | 12:00                   |                        |                        | 17                |   | $\pmb{\times}$            |  |
| > 377192N1196503W003                                                                                                    |  | 1/17/2020               | 12:00                   |                        | 0.0                    | 18                |   | $\pmb{\times}$            |  |
| > 377192N1196503W003                                                                                                    |  | 1/18/2020               | 12:00                   | $-500$                 | 0.0                    | 19                |   | $\pmb{\times}$            |  |
| > 377192N1196503W003                                                                                                    |  | 1/19/2020               | 12:00                   | 500000                 | 0.0                    | 20                |   | $\pmb{\times}$            |  |
| > 377192N1196503W003                                                                                                    |  | 1/20/2020               | 12:00                   | XXX.                   | 0.0                    | 21                | ◢ | $\pmb{\times}$            |  |
| > 377192N1196503W003                                                                                                    |  | 1/21/2020               | 12:00                   | 1000                   |                        | 22                | ◢ | $\pmb{\times}$            |  |
| > 377192N1196503W003                                                                                                    |  | 1/22/2020               | 12:00                   | 100.0                  |                        | 23                |   | $\pmb{\times}$            |  |
| > 377192N1196503W003                                                                                                    |  | 1/23/2020               | 12:00                   | 100.0                  | $-500$                 | 24                |   | $\pmb{\times}$            |  |
| > 377192N1196503W003                                                                                                    |  | 1/24/2020               | 12:00                   | 100.0                  | 500000                 | 25                |   | $\pmb{\times}$            |  |
| > 377192N1196503W003                                                                                                    |  | 1/25/2020               | 12:00                   | 100.0                  | <b>XXX</b>             | 26                |   | $\boldsymbol{\mathsf{x}}$ |  |
| > 377192N1196503W003                                                                                                    |  | 1/26/2020               | 12:00                   |                        | 0.0                    | 27                |   | $\pmb{\times}$            |  |
| > 377192N1196503W003                                                                                                    |  | 1/27/2020               | 12:00                   | 100.0                  | 0.0                    | 28                |   | $\pmb{\times}$            |  |
| > 377192N1196503W003                                                                                                    |  | 1/28/2020               | 12.00                   | 100.0                  | 0.0                    | 29                |   | $\pmb{\times}$            |  |
| 377192N1196503W003<br>۰.                                                                                                    |  | 1/29/2020               | 12:00                   | 100.0                  | 0.0                    | 30                |   |                           |  |

*Figure 12. Screenshot of the Readings with Validation Errors table with the delete reading button highlighted*

*7.* After all groundwater elevation readings with validation errors are updated or deleted a Ready to Import window opens. Click Yes to import the groundwater elevation data associated with the Batch #. If No is selected the Batch # may be imported at a later date.

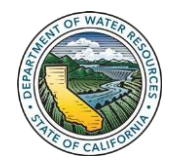

## **C. Upload Groundwater Elevation Templates**

1. Click the Airplane button in a Batch #'s action(s) column to import the associated groundwater elevation data into the Monitoring Network Module.

2. Click the X button in a Batch #'s action(s) column to delete the Batch # from the Monitoring Network Module.

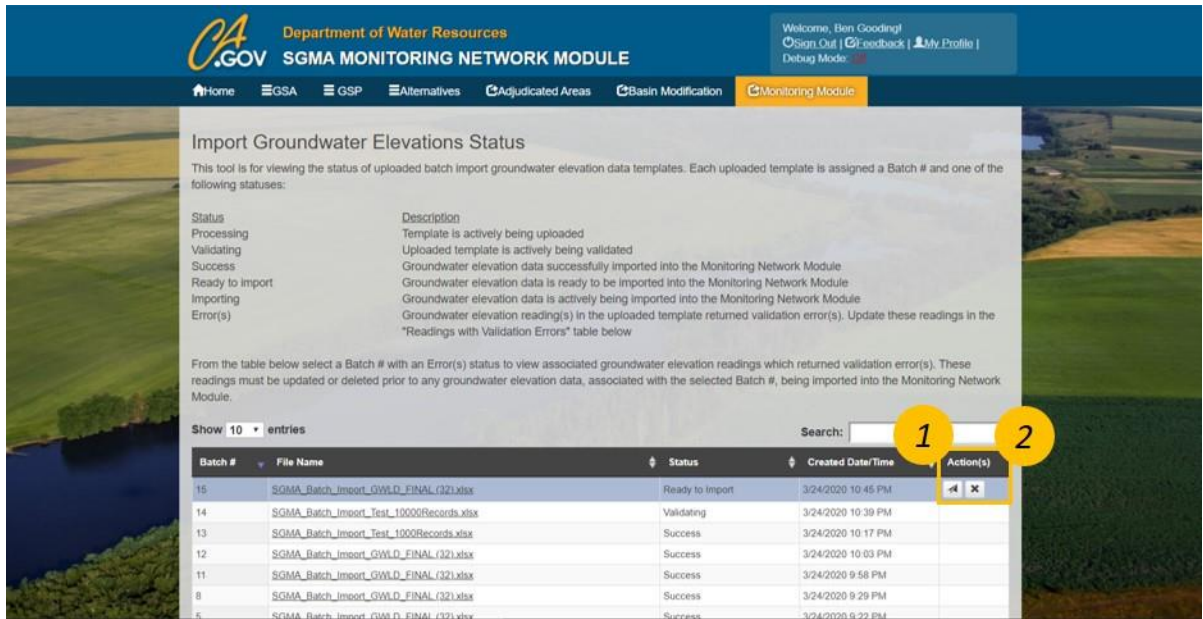

*Figure 13. Screenshot of the Import Groundwater Elevations Status page with the import and delete Batch # buttons highlighted*

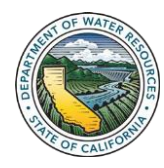